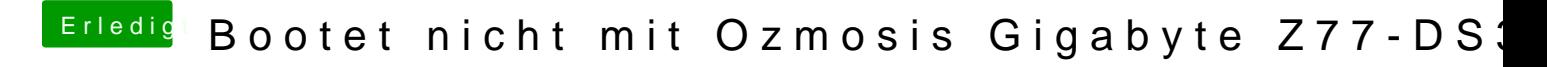

Beitrag von TuRock vom 28. Dezember 2013, 21:41

Wozu GraphicsEnabler=No ? GT640 läuft auch mit GraphicsEnabler=Yes !